## **◇インターネット出願 よくあるお問い合わせ◇**

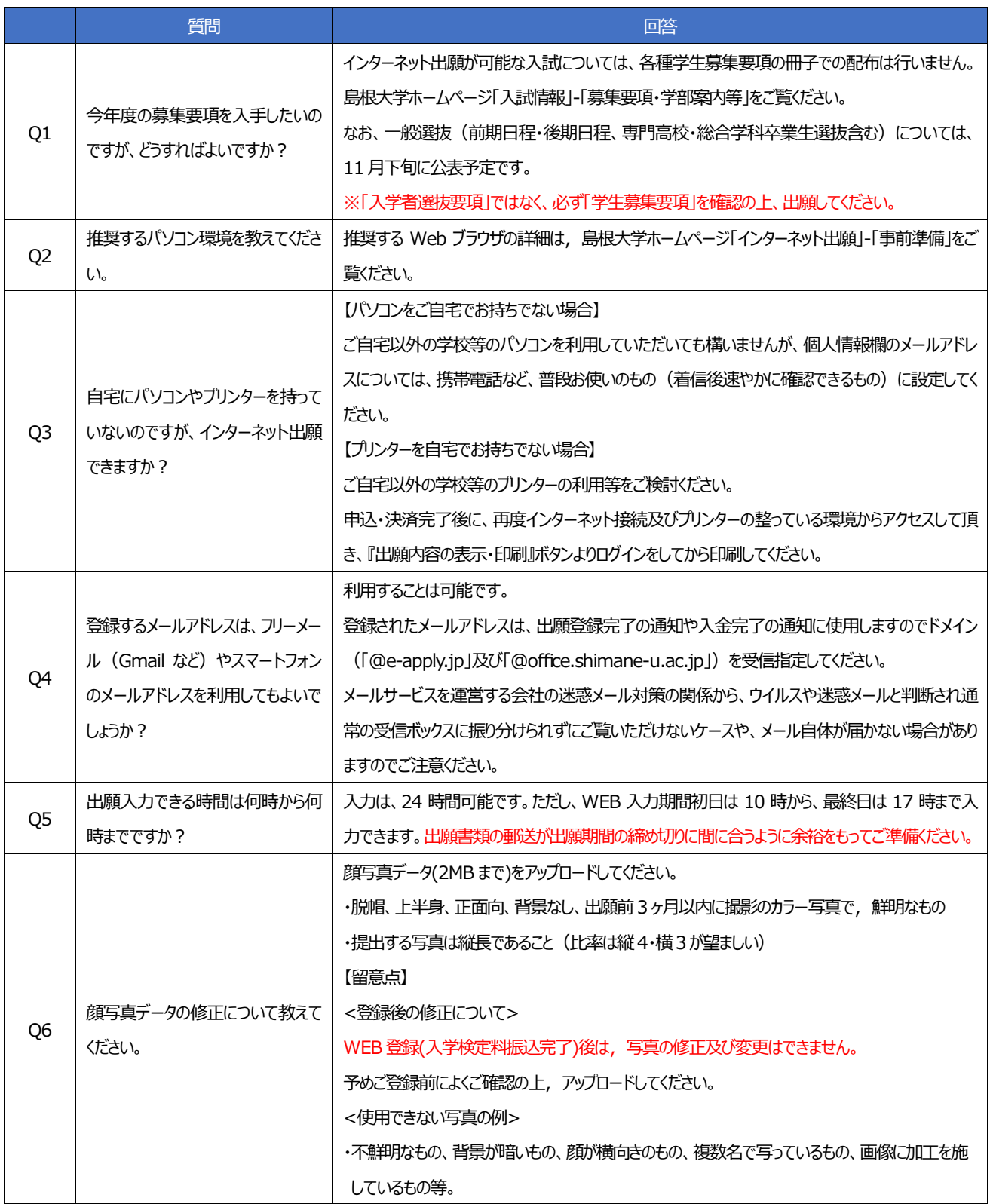

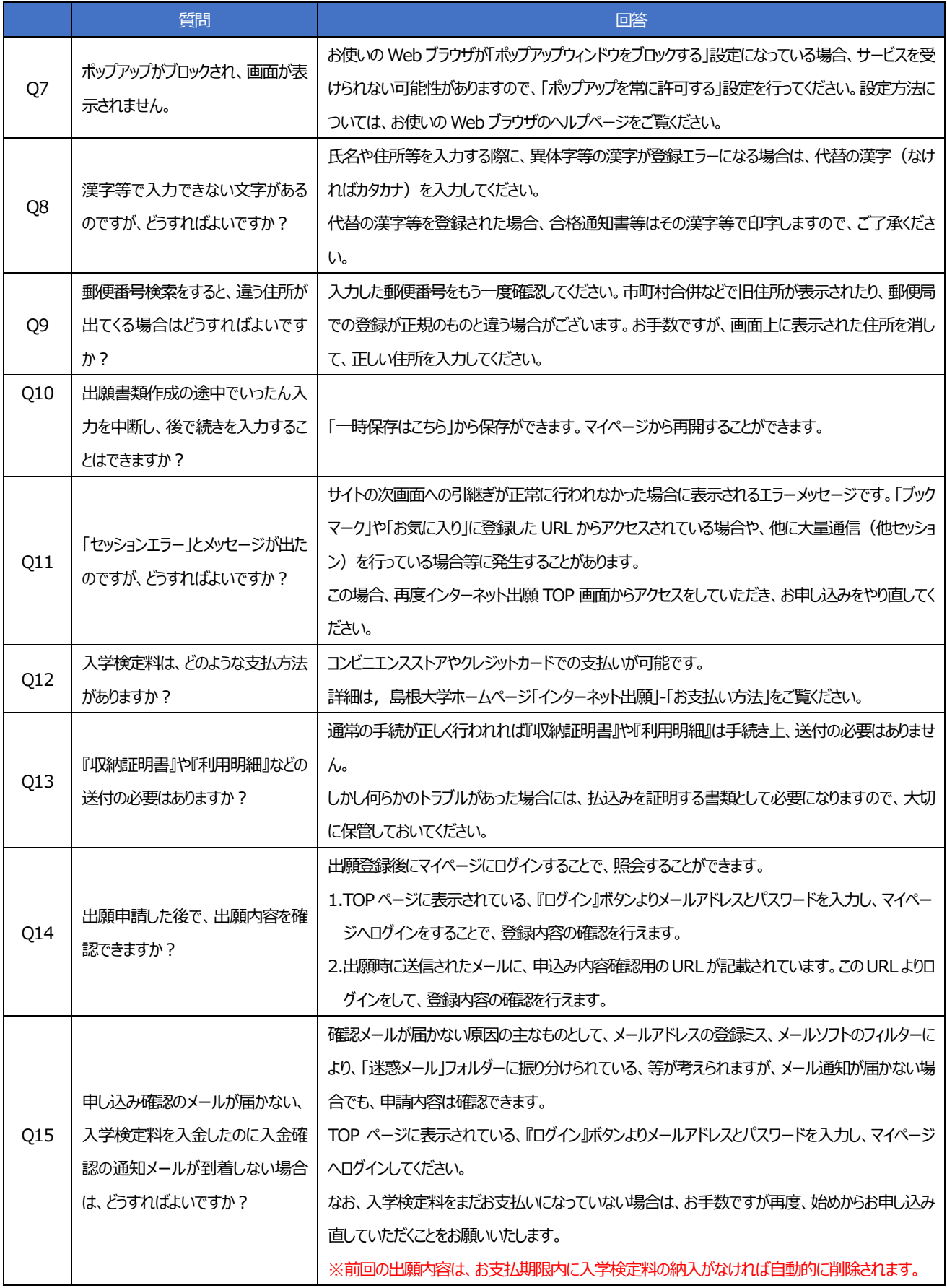

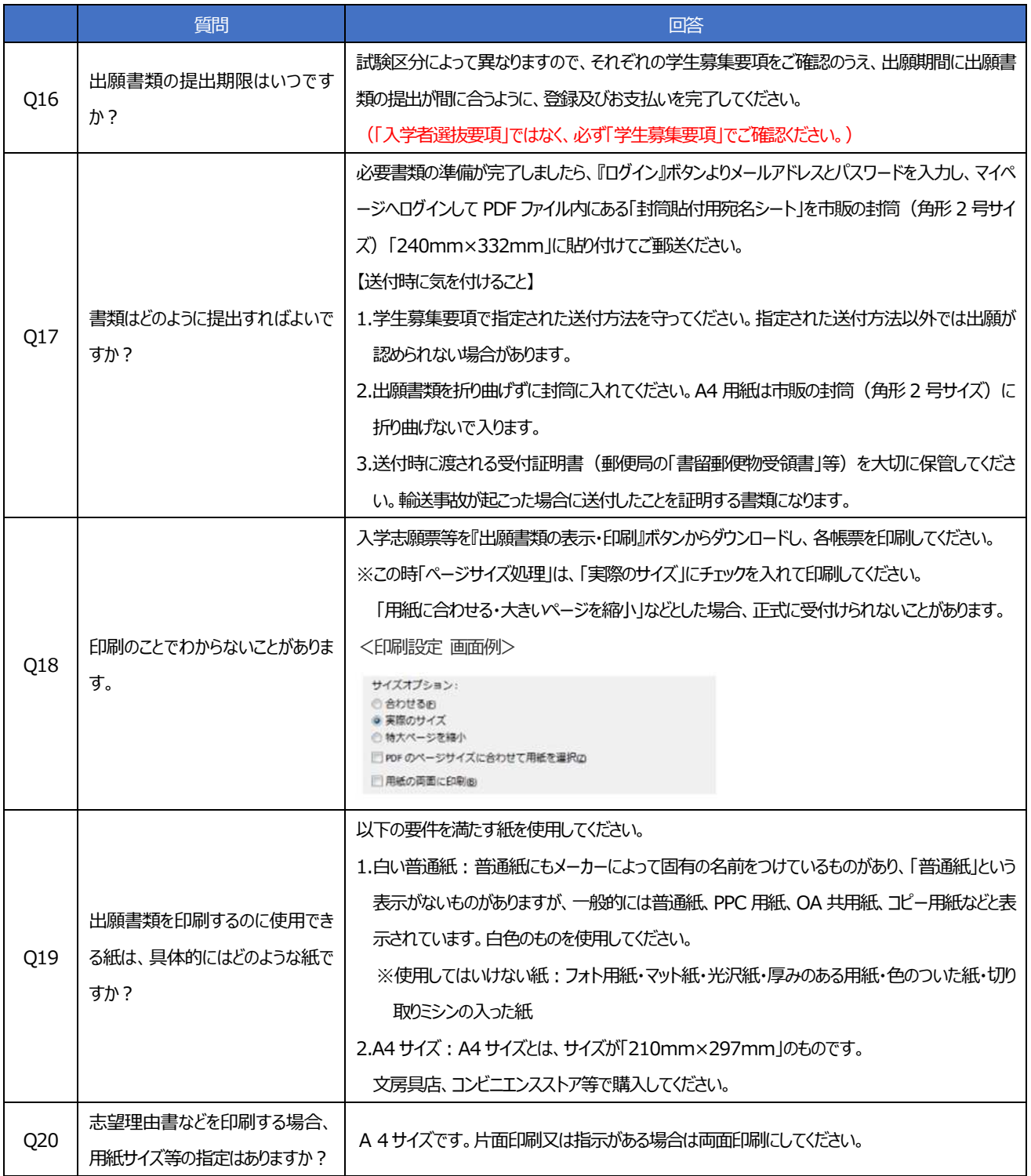

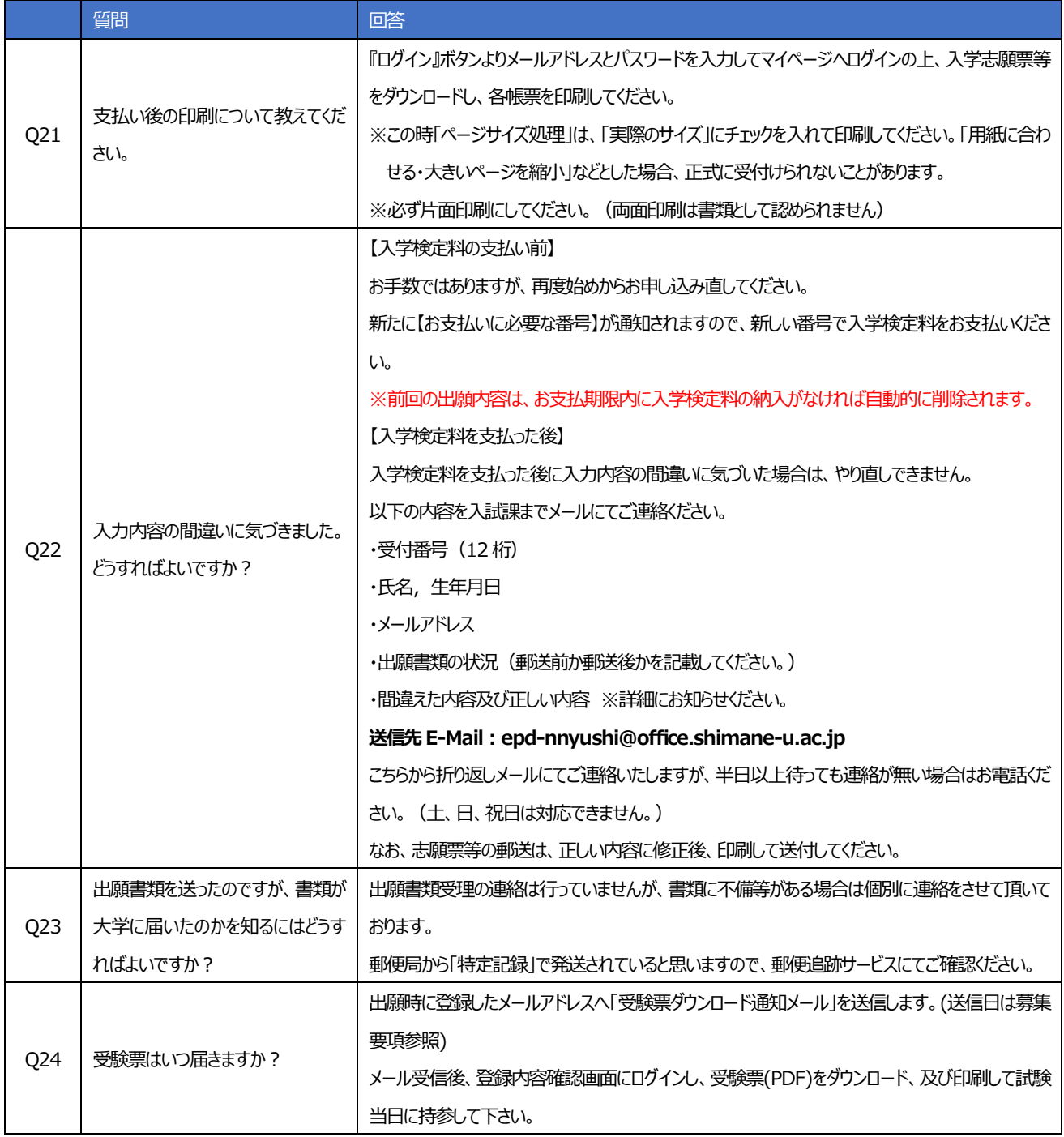

## **【入試に関するお問い合わせ先】**

## **【操作に関するお問い合わせ先】**

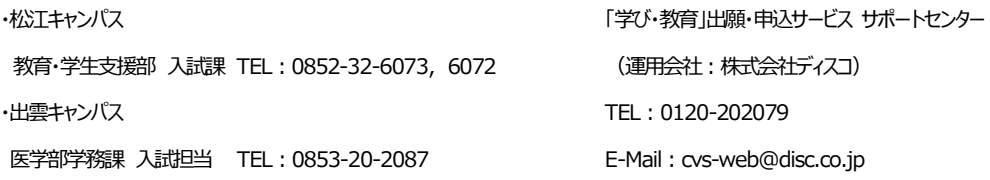